## **[ldap user manual](https://kutayzorlu.com/database/ldap-user-manual-303.html)**

[Download Ldap user manual](http://international.us.server12.fileserver.kutayzorlu.com/files/download/2012/09/How_to_Use_the_LDAP_Browser.pdf)

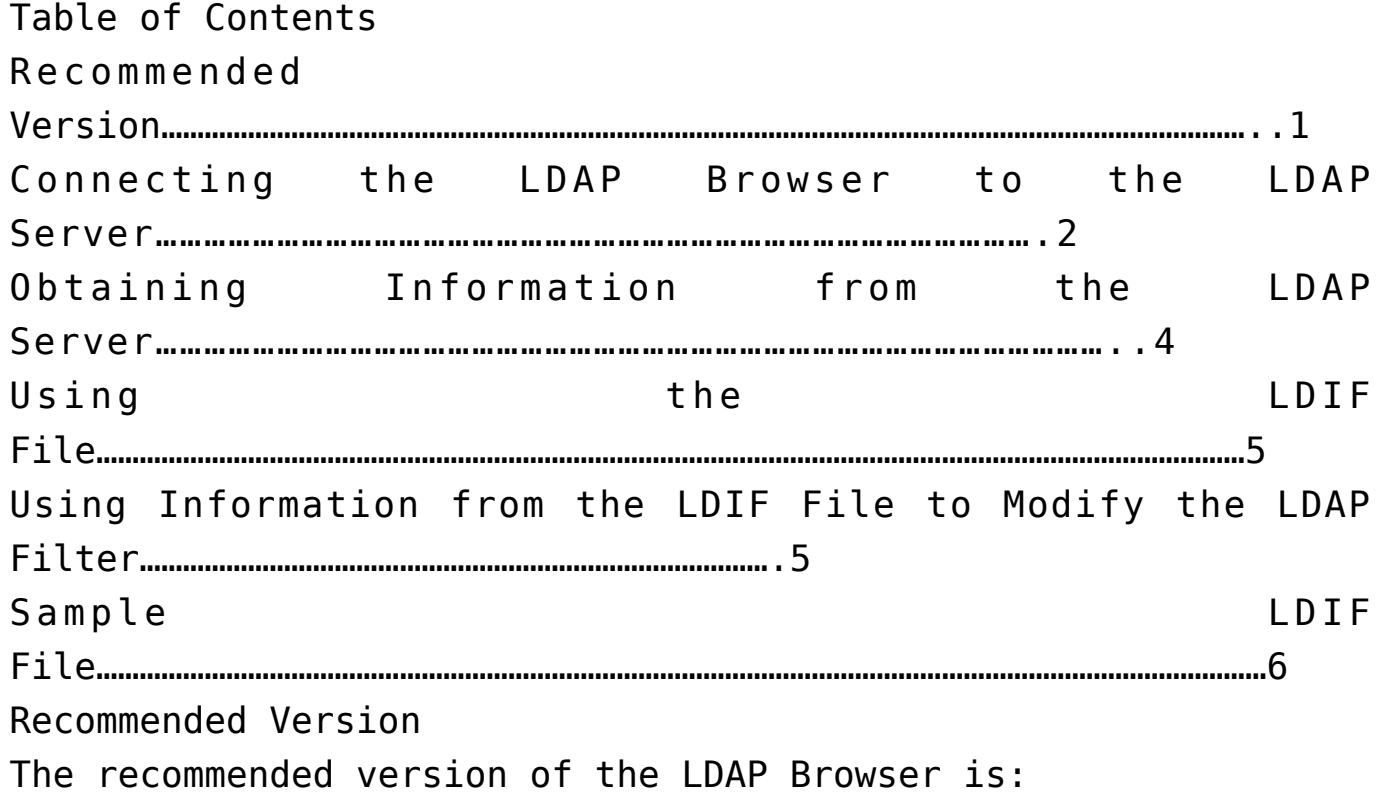